### splunk>

#### **Splunk Enterprise Certified Admin**

**Exam Description:** The Splunk Enterprise Certified Admin exam is the final step towards completion of the Splunk Enterprise Certified Admin certification. This upper-level certification exam is a 57-minute, 56-question assessment which evaluates a candidate's knowledge and skills to manage various components of Splunk on a daily basis, including the health of the Splunk installation. Candidates can expect an additional 3 minutes to review the exam agreement, for a total seat time of 60 minutes. It is recommended that candidates for this certification complete the lecture, hands-on labs, and quizzes that are part of the Splunk Enterprise System [Administration](https://www.splunk.com/en_us/training/courses/splunk-enterprise-system-administration.html) and Splunk Enterprise Data [Administration](https://www.splunk.com/en_us/training/courses/splunk-enterprise-data-administration.html) courses in order to be prepared for the certification exam. Splunk Enterprise Certified Admin is a required prerequisite to the Splunk Enterprise Certified Architect and Splunk Certified Developer certification tracks.

The Splunk Enterprise System Administration course focuses on administrators who manage a Splunk Enterprise environment. Topics include Splunk license manager, indexers and search heads, configuration, management, and monitoring. The Splunk Enterprise Data Administration course targets administrators who are responsible for getting data into Splunk. The course provides content about Splunk forwarders and methods to get remote data into Splunk.

The following content areas are general guidelines for the content to be included on the exam:

- Splunk deployment overview
- License management
- Splunk apps
- Splunk configuration files
- Users, roles, and authentication
- Getting data in
- Distributed search
- Introduction to Splunk clusters
- Deploy forwarders with Forwarder Management
- Configure common Splunk data inputs
- Customize the input parsing process

The following topics are general guidelines for the content likely to be included on the exam; however, other related topics may also appear on any specific delivery of the exam. In order to better reflect the contents of the exam and for clarity purposes, the guidelines below may change at any time without notice.

#### **1.0 Splunk Admin Basics 5%**

1.1 Identify Splunk components

# splunk>

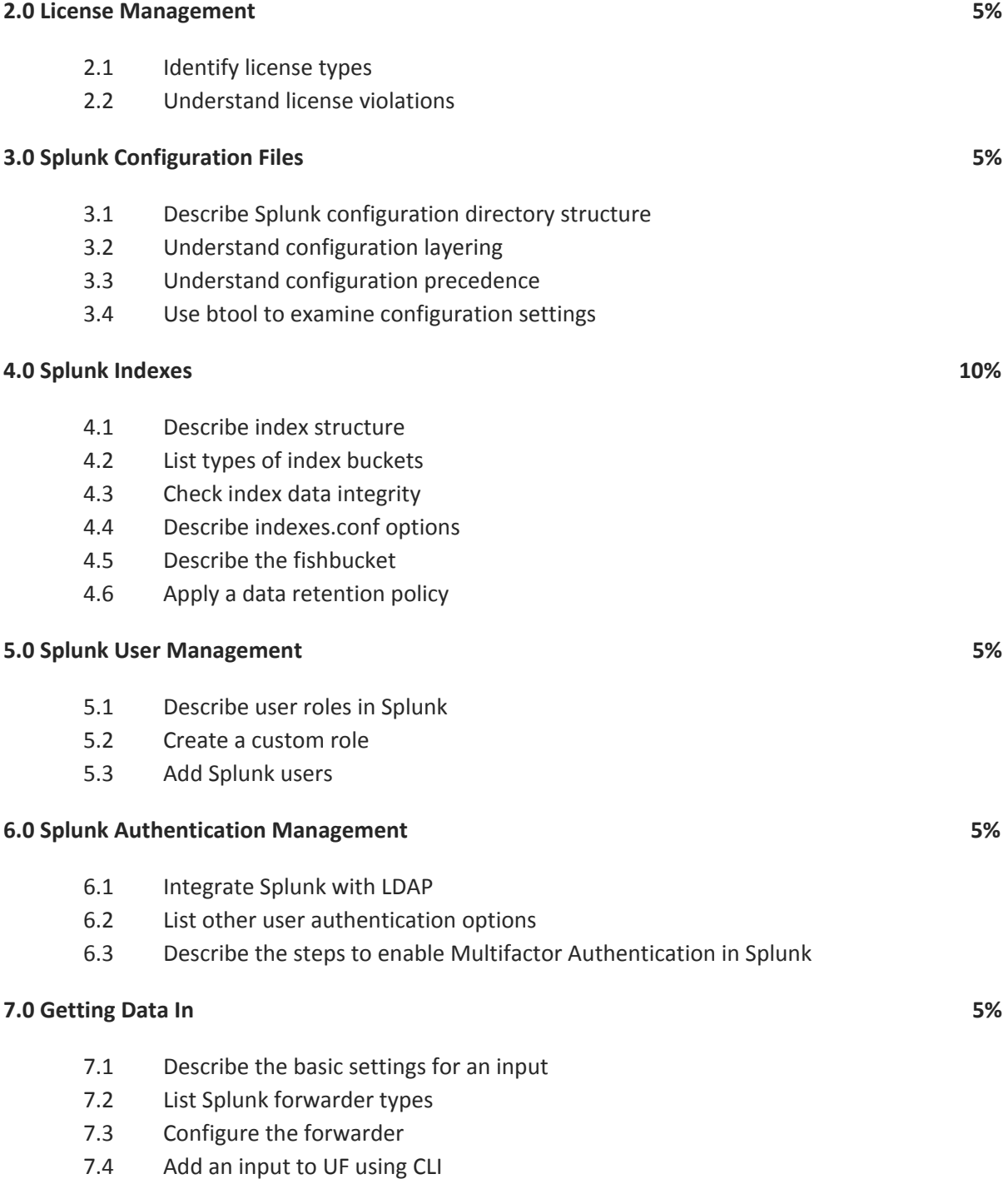

# splunk>

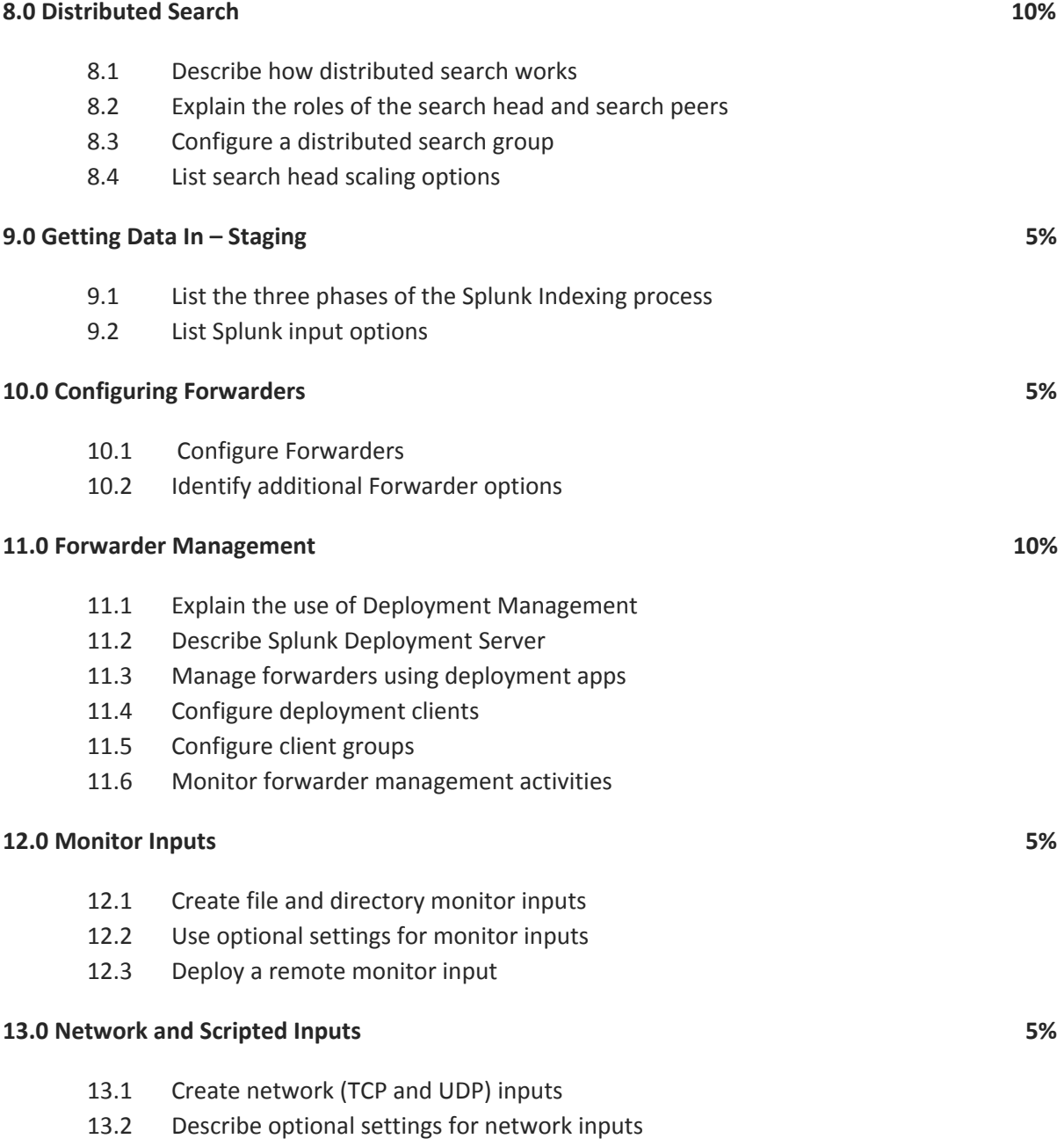

13.3 Create a basic scripted input

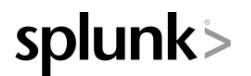

### **14.0 Agentless Inputs 5%** 14.1 Identify Windows input types and uses 14.2 Describe HTTP Event Collector **15.0 Fine Tuning Inputs 5%** 15.1 Understand the default processing that occurs during input phase 15.2 Configure input phase options, such as sourcetype fine-tuning and character set encoding **16.0 Parsing Phase and Data 5%** 16.1 Understand the default processing that occurs during parsing 16.2 Optimize and configure event line breaking 16.3 Explain how timestamps and time zones are extracted or assigned to events 16.4 Use Data Preview to validate event creation during the parsing phase

#### **17.0 Manipulating Raw Data 5%**

- 17.1 Explain how data transformations are defined and invoked
- 17.2 Use transformations with props.conf and transforms.conf to:
	- Mask or delete raw data as it is being indexed
	- Override sourcetype or host based upon event values
	- Route events to specific indexes based on event content
	- Prevent unwanted events from being indexed
- 17.3 Use SEDCMD to modify raw data